## Datenblatt

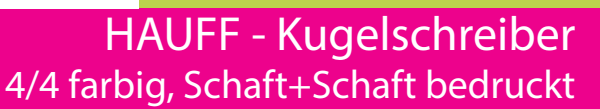

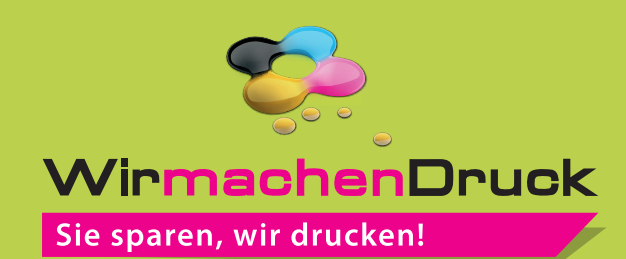

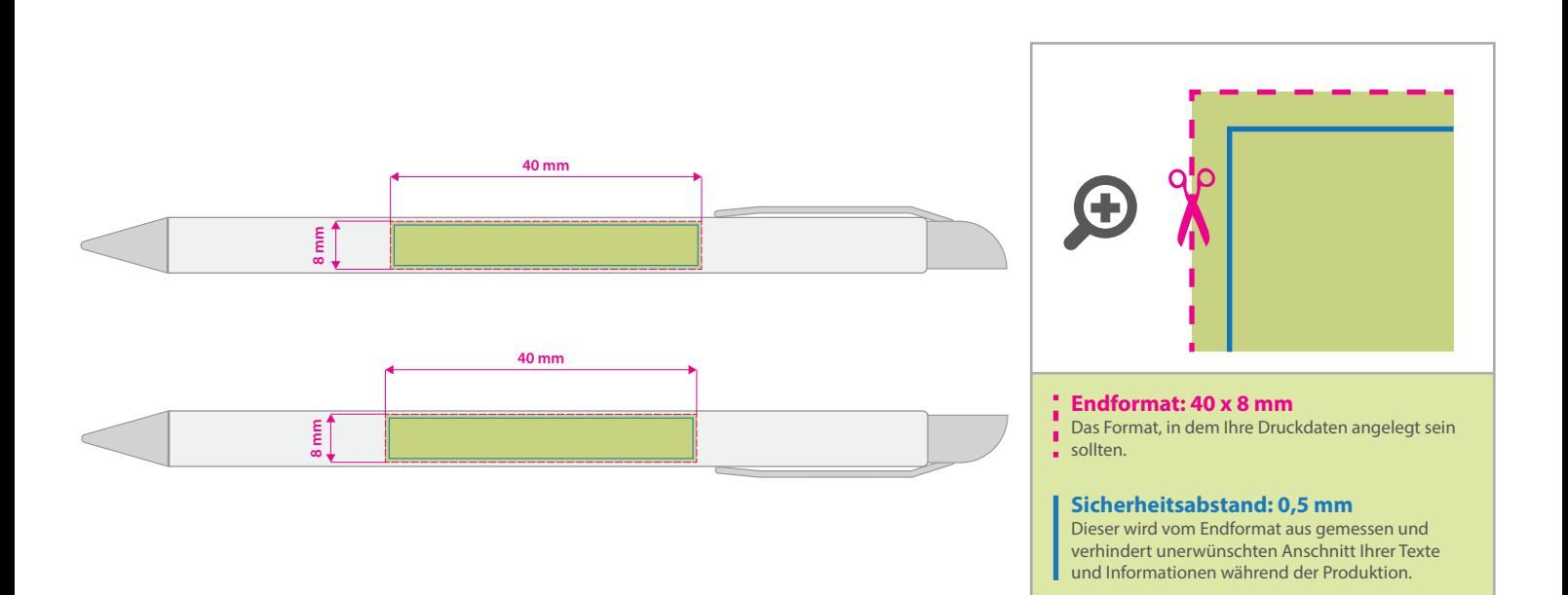

## Bitte beachten Sie:

- Konvertieren Sie Schriften in Pfade.
- Bitte beachten Sie, dass auch "weiß" eine eigenständige Farbe ist. Sollten Sie Weiß in Ihrem Layout verwenden, wird diese Farbe also immer mitgezählt. Diese Volltonfarbe muss "weiss" benannt und als 100% Cyan angelegt werden.
- Beachten Sie, dass weiße Flächen auf Überdrucken stehen müssen und als oberste Ebene in der PDF angelegt werden und volldeckend sind.
- Die dünnste Linienstärke: positive Linien (Linie in Volltonfarbe) sollten mindestens 0,5 pt betragen. negative Linien (Umfeld der Linie in Volltonfarbe) sollten mindestens 1 pt betragen.
- Schriftgröße: mindestens 8 pt (für helle und dekorative Buchstaben sollten Sie min. 10 pt verwenden).
- Achten Sie darauf, dass der Farbauftrag in Ihrem Design nicht über als 280 % liegt.
- Der Farbauftrag berechnet sich auf den Anteilen von Cyan, Magenta, Gelb und Schwarz.

## 5 Tipps zur fehlerfreien Gestaltung Ihrer Druckdaten

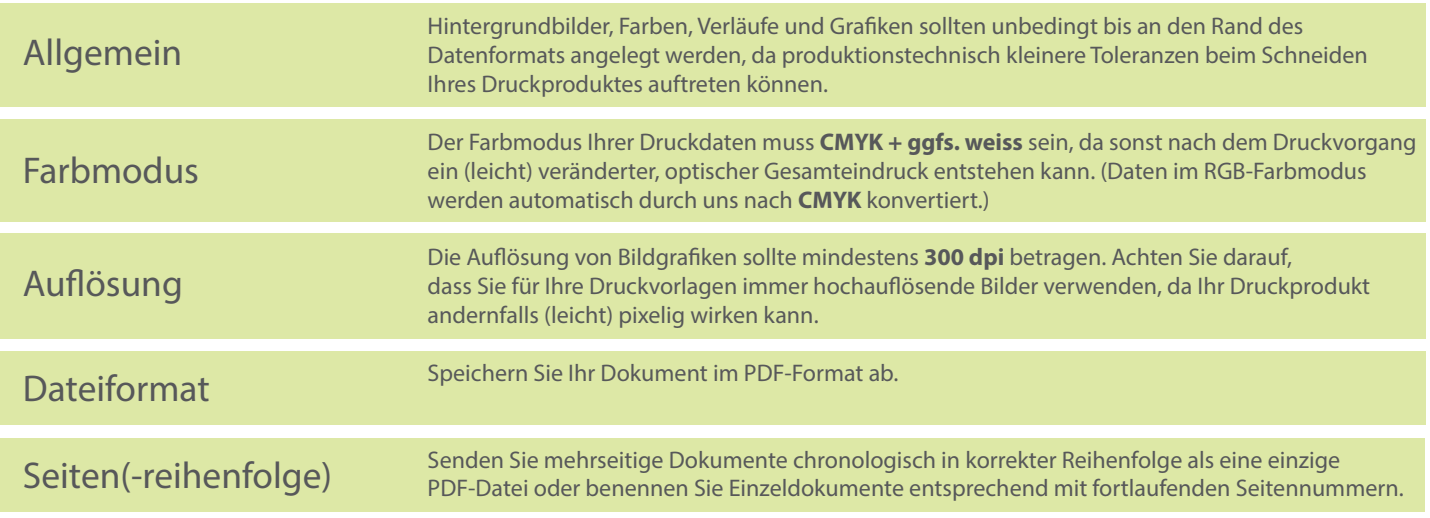